## МІНІСТЕРСТВО ОСВІТИ І НАУКИ УКРАЇНИ

## **Уманський національний університет садівництва**

## **Інженерно-технологічний факультет**

**Кафедра харчових технологій**

# ІННОВАЦІЙНІ ТЕХНОЛОГІЇ ТА ЕНЕРГООЩАДНЕ ОБЛАДНАННЯ ЗЕРНОПЕРЕРОБНИХ ВИРОБНИЦТВ

## **МЕТОДИЧНІ РЕКОМЕНДАЦІЇ**

до виконання курсового проекту

для здобувачів освітнього ступеня «магістр»спеціальності 181 «Харчові технології»

освітньо-професійної програми «Технології зерна та зернопродуктів»

денної та заочної форм навчання

## **Інноваційні технології та енергоощадне обладнання зернопереробних виробництв**

[Електронний ресурс]: методичні рекомендації до виконання курсового проекту для здобувачів освітнього ступеня «магістр» спеціальності 181 «Харчові технології» освітньо-професійної програми «Технології зерна та зернопродуктів» ден. та заоч. форм навчання / уклад. В. В. Новіков, О. А. Єремеєва, К. В. Костецька. Умань: УНУС, 2023. 31 с.

Рецензент: **В. В. Дідур**, д-р техн. наук

Укладачі: **В. В. Новіков**, к. техн. наук **О. А. Єремеєва,** к. техн.. наук **К. В. Костецька**, к. с.-г. наук

Відповідальний за випуск **В. В. Новіков**, к. техн. наук

Видання подається в авторській редакції

Методичні рекомендації розглянуто і схвалено на засіданні кафедри харчових технологій, протокол №1 від 31 серпня 2023 року.

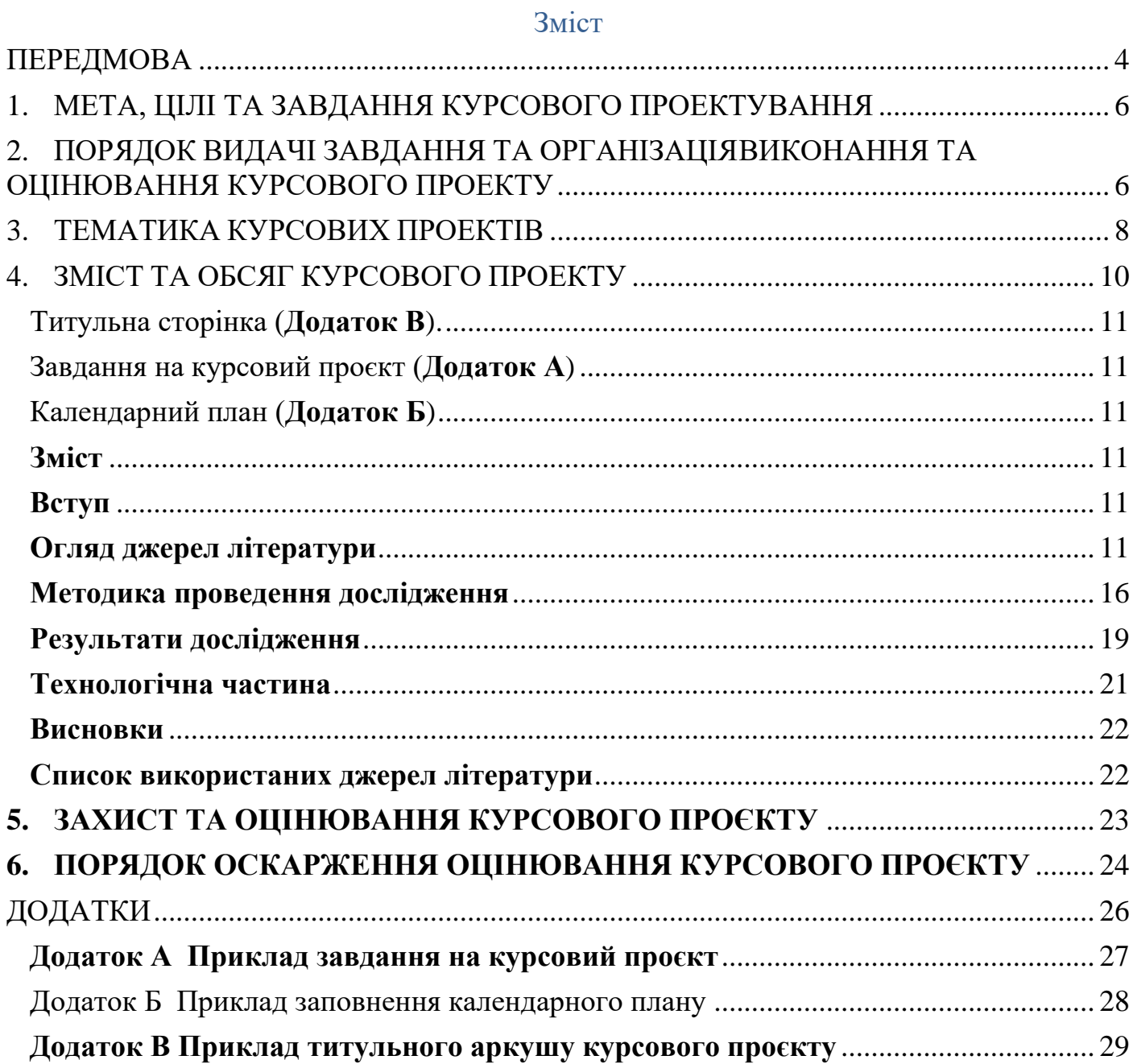

#### **ПЕРЕДМОВА**

<span id="page-3-0"></span>Дисципліна **Інноваційні технології та енергоощадне обладнання зернопереробних виробництв** передбачена як обов'язковий компонент освітньої програми *Технології зерна та зернопродуктів* для ознайомлення здобувачів із інноваційними технологіями вироблення широкого спектру продуктів перероблення зерна у тому числі за використання традиційної та нетрадиційної сировини тваринного й рослинного походження з метою інтенсифікування виробництва, зменшення енерговитрат виробництв, розширення асортименту готової продукції, підвищення її конкурентоспроможності в умовах сучасного ринкового середовища.

Дисципліна є однією із ключових у програмі підготовки майбутнього професіонала та включає виконання курсового проєкту. Дисципліна узгоджена із курсом *Методологія харчової науки* передує подальшому курсу *Маркетингові дослідження та управління інвестиційними проєктами* та гармонійно доповнює курси *Керування якістю та безпечністю продукції зернопереробних виробництв* та *Наукові основи раціонального використання зерна*. Незважаючи на професійно-практичне направлення дисципліни Інноваційні технології та енергоощадне обладнання зернопереробних виробництв, курс є фундатором майбутніх наукових досліджень, пов'язаних із виконанням кваліфікаційної роботи. Одним із завдань курсу та безпосередньо курсового проєкту є допомога здобувачеві у формуванні індивідуальної освітньої траєкторії, оскільки є можливість ознайомленні із наявною на кафедрі матеріальною базою, моделювання різноманітних технологій перероблення зерна в лабораторних умовах тощо. Обираючи самостійно тематику курсового проєкту, здобувачі мають можливість більш глибоко ознайомитись із відповідним напрямом, провести попередній аналіз та вивчення його особливостей для формування програми подальших досліджень, що матимуть місце у кваліфікаційній роботі. Зважаючи на вказані особливості, дисципліна *Інноваційні технології та енергоощадне обладнання зернопереробних виробництв* також передує й подальшому курсу *Науково-дослідницький практикум,* що має на меті надання можливості здобувачам виконання основного блоку наукового дослідження.

Відповідно до освітньої програми *Технологія зерна та зернопродуктів* (у редакції 2022 року), дисципліна **Інноваційні технології та енергоощадне обладнання зернопереробних виробництв** передбачає набуття:

- *Інтегрованої компетентності курсу* (Здатність розв'язувати задачі дослідницького та/або інноваційного характеру у сфері харчових технологій);
- *Загальних програмних компетентностей* (*ЗК 1. Здатність до пошуку, оброблення та аналізу інформації з різних джерел. ЗК 2. Здатність проводити дослідження на відповідному рівні. ЗК 4. Здатність діяти соціально відповідально та свідомо. ЗК 5. Здатність працювати в міжнародному контексті.*)
- *Фахових програмних компетентностей* (*ФК 1. Здатність обирати та застосовувати спеціалізоване лабораторне і технологічне обладнання та прилади, науково-обгрунтовані методи та програмне забезпечення для проведення наукових досліджень у сфері харчових технологій ФК 2. Здатність планувати і виконувати наукові дослідження з урахуванням світових тенденцій науково-технічного розвитку галузі ФК 3. Здатність*

*захищати інтелектуальну власність у сфері харчових технологій ФК 5. Здатність презентувати та обговорювати результати наукових досліджень і проектів. ФК 6. Здатність забезпечувати якість та безпечність харчових продуктів під час впровадження технологічних інновацій на підприємствах галузі. ФК 8. Здатність аналізувати технічні показники елеваторно-складських, борошномельних, круп'яних, комбікормових та масло-екстракційних виробництв, проводити заходи спрямовані на ресурсозбереження та енергоефективність зернопереробних виробництв.*)

- *Програмних результатів навчання* (*РН 2. Приймати ефективні рішення, оцінювати і порівнювати альтернативи у сфері харчових технологій, у тому числі у невизначених ситуаціях та за наявності ризиків, а також в міждисциплінарних контекстах РН 5. Обирати та впроваджувати у практичну виробничу діяльність ефективні технології, обладнання та раціональні методи управління виробництвом з урахуванням світових тенденцій розвитку харчових технологій. РН 9. Вільно володіти державною та іноземною мовами для обговорення професійної діяльності, результатів досліджень та інновацій у сфері харчових технологій. РН 13. Оцінювати енерговитрати та формувати стратегії ресурсозбереження підприємств елеваторної, борошномельної, круп'яної, комбікормової та маслоекстракційної промисловостей за врахуванням сортових особливостей сировини.*).

Зазначені результати навчання є важливими для професіонала галузі, а тому курсом передбачено курсовий проєкт, що є базовим для виконання майбутньої кваліфікаційно роботи та є логічним завершенням вивчення дисципліни. Виконання курсового проєкту є індикатором професійної зрілості випускника і його здатності підготувати на високому рівні кваліфікаційну роботу.

Зміст курсового проєкту має відповідати таким вимогам:

- Тематика дослідження<sup>1</sup> є актуальною, орієнтована на практичне застосування або впровадження у виробництво;
- Високий рівень самостійності та автономності здобувача під час виконання завдань календарного плану, пошуку та аналізу джерел літератури, вибору методів досліджень;
- Високий рівень теоретичного вивчення порушеної проблематики, у тому числі критичний аналіз джерел вітчизняної та зарубіжної літаратури;
- Результати дослідження мають бути адекватними та відтворюваними, що підтверджено відповідними тестами статистичного та математичного оброблення;
- Рекомендації формуються на основі глибокого аналізу отриманих результатів дослідження що мають високий рівень достовірності;
- Рівень мовної грамотності високий, пріоритетний стиль виконання роботи –

<sup>&</sup>lt;sup>1</sup> Тематика дослідження відповідно до цих рекомендацій узгоджується із керівником курсового проєкту, який обирають серед провідних фахівців випускової кафедри

науковий із врахуванням вимог [ДСТУ 3008:2015.](https://science.kname.edu.ua/images/dok/derzhstandart_3008_2015.pdf)

## **1. МЕТА, ЦІЛІ ТА ЗАВДАННЯ КУРСОВОГО ПРОЕКТУВАННЯ**

<span id="page-5-0"></span>**Мета** курсового проекту – розвиток та закріплення здобувачами знань, умінь та навичок, отриманих під час вивчення дисципліни *Інноваційні технології та енергоощадне обладнання зернопереробних виробництв*, що здатні інтенсифікувати галузь зернового бізнесу та технологій; підготовка до виконання на високому рівні магістерської кваліфікаційної роботи (обрання тематики дослідження, формування плану експерименту, первинне дослідження тематики на основі проведеного критичного налізу джерел літератури).

Виконання курсового проекту має такі **завдання**:

- Практична реалізація та удосконалення набутих раніше навичок пошуку й критичного аналізу та синтезу інформації; формування, підготовки, проведення, аналізу експерименту; узагальнення результатів наукового дослідження з метою їх практичного використання через формування рекомендацій виробництву;
- Формування нових та удосконалення існуючих технологій зерна, створення продуктів його перероблення за умов підвищеної енергоефективності та раціонального використання;
- Раціональний вибір та обґрунтування технологічних процесів та обладнання відповідно до сучасного рівня розвитку науки і техніки за результатами проведених наукових досліджень та висновкам до них.

## **2. ПОРЯДОК ВИДАЧІ ЗАВДАННЯ ТА ОРГАНІЗАЦІЯ ВИКОНАННЯ ТА ОЦІНЮВАННЯ КУРСОВОГО ПРОЕКТУ**

<span id="page-5-1"></span>На початку першого курсу навчання, за рішенням випускової кафедри, кожному здобувачеві освітнього ступеня «магістр» призначається науковий керівник майбутньої кваліфікаційної роботи, який виконує обов'язки відповідального представника від університету під час виробничої практики та є керівником курсового проєкту із дисципліни *Інноваційні технології та енергоощадне обладнання зернопереробних виробництв.*

Відповідно до освітньої програм *Технологія зерна та зернопродуктів* та навчального плану, дисципліна *Інноваційні технології та енергоощадне обладнання зернопереробних виробництв* розміщена у І семестрі навчання здобувачів. Підсумковим контролем дисципліни є екзамен, а курсового проєкту – диференційований залік. Здобувачі виконують курсовий проєкт впродовж першого семестру за консультування керівника курсового проєкту та ведучого курсу *Інноваційні технології та енергоощадне обладнання зернопереробних виробництв.* Про особливості виконання курсового проєкту, календарний план, формування тематики та завдань здобувачам повідомляє ведучий курсу на першій парі в поточному навчальному році. Робота здобувача та керівника відбувається у вільний їх час за домовленістю. Вид курсового проєкту – індивідуальне завдання. Допускається виконання досліджень групою здобувачів за умови вирішення складних прикладних завдань.

Тематика дослідження, що корелює із тематикою курсового проєкту формується спільно здобувачем й керівником проєкту за погодження керуючого курсу. Відповідно до тематики дослідження формується та затверджується завдання на курсовий проєкт (**Додаток А**).

Тематика дослідження має бути актуальною, мати практичне значення за що несуть відповідальність здобувач та керівник відповідної роботи. У випадку конфліктних ситуацій між керівником та здобувачем, одна із сторін звертається до завідувача кафедри, який розглянувши звернення може прийняти рішення про зміну керівника. Зміна керівника на етапі підготовки курсового проєкту до захисту відбувається виключно у нетипових або особливих умовах.

На індивідуальній усній співбесіді науковий керівник роз'яснює здобувачеві особливості предметної області, характеризує напрями, які підлягають додатковому вивченню та науковому обґрунтуванню. Після цього, спільно формується тематика, наукового дослідження, що корелює із тематикою як кваліфікаційної роботи так і курсового продукту. За обраною тематикою, за допомогою наукового керівника здобувач формулює мету та завдання курсового проєкту.

Виходячи з назви наукової роботи, визначеного об'єкта та предмета, формулюється мета дослідження, що характеризує, яку найбільш важливу проблему або завдання має намір вирішити дослідник.

Мета дослідження – це очікуваний кінцевий результат, який зумовлює загальну спрямованість і логіку дослідження (теоретичного або прикладного).

Мета визначається відповіддю на запитання: «Для чого проводиться дослідження?». Чітке формулювання конкретної мети – одна з найважливіших методологічних вимог до програми наукового дослідження. Мета дослідження полягає у вирішенні наукової проблеми шляхом удосконалення вибраної сфери діяльності конкретного об'єкта. Поставленої мети треба обов'язково досягти, на завершальному етапі досліджень необхідно перевірити, чи відповідають висновки поставленій меті. Мета формулюється лаконічно, вона повинна точно виражати те основне, що намагається зробити дослідник.

Мета конкретизується та розвивається у завданнях дослідження. Завдання дослідження визначають для того, щоб більш конкретно реалізувати його мету. Завдання наукового дослідження, як правило, полягають у такому:

- вирішення теоретичних питань, які пов'язані з проблемою дослідження (введення до наукового обігу нових понять, розкриття їх сутності і змісту; розроблення нових критеріїв і показників; розроблення принципів, умов і факторів застосування окремих методик і методів);
- виявлення, уточнення, поглиблення, методологічне обґрунтування суттєвості, природи, структури об'єкта, що вивчається; виявлення тенденцій і закономірностей процесів; аналіз реального стану предмета дослідження, динаміки, внутрішніх протиріч розвитку;
- виявлення шляхів та засобів удосконалення явища, процесу, що досліджується (практичні аспекти роботи); обґрунтування системи заходів,

необхідних для вирішення прикладних завдань;

- експериментальна перевірка розроблених пропозицій щодо розв'язання проблеми, підготовка методичних рекомендацій для їх використання на практиці.

Завдання повинні розглядатись як основні етапи наукового дослідження. Частіше за все формулювання таких завдань здійснюється у вигляді певного набору підпитань. Наприклад, «виявити…», «розробити…», «експериментально перевірити…» тощо.

Формулювання мети і визначення завдань наукового дослідження – один з найважливіших творчих етапів розв'язання проблеми. Мета і завдання дослідження повинні бути чітко викладені, передбачати розроблення нових напрямів розвитку або удосконалення існуючої методології чи створення нових методик.

Вихідними даними для курсового проєкту є конкретний технологічний процес або сукупність процесів традиційного харчового виробництва, основна сировина якого є зерно, або продукти його перероблення.

Календарний план виконання курсового проєкту узгоджується між здобувачем та керівником й відображається у курсовому проєкті (**Додаток Б**). Після завершення виконання календарного плану, відповідний бланк візує керівник із зазначенням відомостей про його виконання та рекомендації щодо допущення роботи до захисту.

Оцінювання курсового проєкту відбувається у два етапи:

- Оцінювання виконання курсового проєкту, його відповідності методичним рекомендаціям, наукової та практичної цінності (здійснюється науковим керівником**)**;
- Оцінювання рівня володіння теоретичним матеріалом, самостійність виконання, здатність вільно спілкуватись за тематикою наукового дослідження під час захисту курсового проєкту<sup>2</sup>.

Виконання курсового проєкту оцінюється у 70 балів керівником роботи. У випадку непогодження здобувача із оцінюванням роботи, існує можливість його оскарження під час захисту курсового проєкту.

## **3. ТЕМАТИКА КУРСОВИХ ПРОЕКТІВ**

<span id="page-7-0"></span>Основні завдання, рекомендовані до вирішення при підготовці та виконанні курсових проектів:

- Обґрунтування цільового призначення нових сортів зернової сировини;
- Обґрунтування раціональних параметрів очищення, сушіння та зберігання зернової сировини;
- Удосконалення технологій виробництва круп'яних продуктів;
- Удосконалення технологій виробництва борошна;

<sup>&</sup>lt;sup>2</sup> Під час захисту курсового проєкту важливими є володіння здобувачем «м'якими навичками», здатність вільно спілкуватись державною мовою за тематикою наукового дослідження та глибоко розуміти сутність удосконалених технологічних процесів, обґрунтовувати доцільність застосування обраного технологічного устаткування та режимів його роботи.

- Удосконалення технологій виробництва комбікормів;
- Удосконалення технологій виробництва олії;
- Удосконалення технологій виробництва харчових концентратів;
- Удосконалення технологій виробництва хлібобулочних виробів;
- Удосконалення технологій виробництва борошняних кондитерських виробів;
- Обґрунтування способів комплексного перероблення зернової сировини;
- Розроблення технологій виробництва нових видів зернопродуктів, що відрізняються підвищеною біологічною цінністю, високою кулінарною якістю, функціональними властивостями.

Під час дослідження зазначених питань необхідно обгрунтувати енергоефективність запропонованих рішень, а використання сировини має бути раціональним.

Орієнтовні теми курсових проектів:

- Наукове обґрунтування цільового призначення зерна пшениці спельти сорту Зоря України.
- Удосконалення процесу водотеплового оброблення зерна пшениці спельти за виробництва крупів плющених
- Удосконалення процесу водотеплового оброблення зерна пшениці спельти за виробництва крупів подрібнених
- Удосконалення процесу водотеплового оброблення зерна пшениці спельти за виробництва крупів лущених
- Удосконалення процесу водотеплового оброблення зерна пшениці спельти за виробництва борошна сортового
- Удосконалення процесу змішування компонентів комбікормів за використання овочевої сировини
- Удосконалення процесу дозування компонентів комбікормів за використання овочевої сировини
- Удосконалення процесу гранулювання компонентів комбікормів за використання овочевої сировини
- Удосконалення процесу екструзії компонентів комбікормів за використання овочевої сировини
- Удосконалення процесів сушіння та зберігання зерна бобових культур
- Удосконалення процесів сушіння та зберігання зерна олійних культур
- Удосконалення процесів сушіння та зберігання зерна злакових культур
- Удосконалення технології виробництва олії із малопоширених видів сировини методом прямого віджиму
- Подовження терміну реалізації круп'яних продуктів
- Подовження терміну реалізації борошна цільнозернового
- Наукове обґрунтування подовження терміну реалізації борошна вищого гатунку
- Наукове обґрунтування рецептури виробництва печива, збагаченого овочевою сировиною
- Наукове обґрунтування рецептури виробництва хліба, збагаченого овочевою сировиною
- Наукове обґрунтування рецептури виробництва бісквіта, збагаченого овочевою сировиною
- Наукове обґрунтування рецептури виробництва кексів, збагаченого овочевою сировиною
- Удосконалення технології виробництва напівфабрикатів, за використання нетрадиційних видів рослинної сировини
- Наукове обґрунтування рецептури виробництва хліба, збагаченого пряноароматичною сировиною
- Наукове обґрунтування рецептури виробництва бісквіта, збагаченого пряноароматичною сировиною
- Наукове обґрунтування рецептури виробництва кексів, збагаченого пряноароматичною сировиною
- Оптимізація процесів теплового оброблення зерна за використання методів адресної доставки енергії
- Наукове обґрунтування технології виробництва зернопродуктів із подовженим терміном придатності до використання
- Наукове обґрунтування технології виробництва зернопродуктів на основі показників її кулінарної якості

## **4. ЗМІСТ ТА ОБСЯГ КУРСОВОГО ПРОЕКТУ**

<span id="page-9-0"></span>Курсовий проєкт виконують машинописним способом, роздруковують та зшивають. Передача проєкту на перевірку керівникові відбувається в паперовому або електронному вигляді за домовленістю.

Після отримання позитивного відклику наукового керівника, здобувачі подають курсовий проєкт у паперовій формі комісії для ознайомлення та захисту у встановлений час.

Курсовий проєкт має бути виконаний машинописним способом на аркушах формату А4. Рекомендований об'єм розрахунково-пояснювальної записки до 20 сторінок основного тексту.

Текст розміщують таким чином, щоб відстань від рамки робочого поля становила: зліва і справа – не менше 20 мм; зверху і знизу –не менше 10 мм; абзацний відступ – 10…17 мм або дорівнювати п'яти знакам. Інтервал між рядками і абзацами – 1,5. Шрифт

## <span id="page-10-1"></span><span id="page-10-0"></span>Структура курсового проєкту:

Титульна сторінка (**Додаток В**). Завдання на курсовий проєкт (**Додаток А**) Календарний план (**Додаток Б**)

## **Зміст**

<span id="page-10-3"></span><span id="page-10-2"></span>Курсовий проєкт складається із розділів та підрозділів, що мають бути зазначені у змісті. Аркуші курсового проєкту нумерують у правому верхньому кутку починаючи із вступу. Титульна сторінка, завдання та зміст входять до числа сторінок курсового проєкту. Формування змісту рекомендовано здійснювати опційно за допомогою ресурсів програми Word. Для цього назви розділів та інших структурних частин проєкту слід включати до змісту (посилання – зміст – додати текст – рівень 1). Після формування остаточного варіанту курсового проєкту на листі розміщення змісту виконати його автоматичне формування.

#### **Вступ**

<span id="page-10-4"></span>Вступна частина є важливою складовою курсового проєкту, оскільки стисло описує проблематику обраного наукового дослідження. У вступі слід коротко та лаконічно вказати загальний стан вивчення питання, що включає проблематику наукового дослідження (1-2 абзаци). Після цього зазначається актуальність проведених досліджень. Вступ обов'язково повинен містити мету дослідження та завдання, які мають бути виконані під час виконання курсового проєкту. Рекомендований обсяг вступної частини **1-2 сторінки**.

#### **Огляд джерел літератури**

<span id="page-10-5"></span>Розділ містить критичний аналіз як правило 10-20 джерел літератури, які розкривають ступінь невирішеності питання запланованого на наукове дослідження. Для формування розділу рекомендовано використовувати статті, тези доповідей, авторських свідоцтв, пов'язані із ним. Доцільним є аналіз закордонних джерел літератури.

Рекомендовані ресурси для пошуку джерел літератури:

- [перелік українських наукових журналів, які індексуються в міжнародних](https://openscience.in.ua/ua-journals)  [наукометричних базах Scopus та/або Web of Science Core Collection;](https://openscience.in.ua/ua-journals)
- [Репозитарій Уманського НУС;](http://lib.udau.edu.ua/)
- [Бібліотека Уманського НУС;](https://library.udau.edu.ua/resursi.html)
- [Електронний архів Національного університету харчових технологій;](http://dspace.nuft.edu.ua/)
- [Науково-технічна бібліотека Одеського національного технологічного](https://elc.library.onaft.edu.ua/library-w/DocumentSearchForm)  [університету;](https://elc.library.onaft.edu.ua/library-w/DocumentSearchForm)

- [Scopus](https://www.scopus.com/affil/profile.uri?afid=60105106) (Elsevier);

База даних видавництва є найбільшою в світі і містить єдину реферативну і наукометричними БД, яка індексує більше 18500 найменувань науково-технічних і медичних журналів приблизно 5000 міжнародних видавництв. Щодня оновлювана база даних Scopus містить записи аж до першого тому, першого випуску журналів провідних наукових видавництв. Вона забезпечує підтримку в пошуку наукових публікацій і пропонує посилання на все, що вийшло цитами обширного обсягу доступних статей.

- [Web of Science;](http://apps.webofknowledge.com/WOS_GeneralSearch_input.do?product=WOS&search_mode=GeneralSearch&SID=C4kyAFAybpXnreDRDkf&preferencesSaved=)

Наукометрична база даних є однією з найбільших та популярних мультидисциплінарних наукових платформ у світі, яка включає в себе понад 18000 провідних журналів

## - [DOAJ: Directory of Open Access Journal;](https://doaj.org/)

Доступ до текстів журнальних статей з біології, хімії, медицини, соціальних наук, комп'ютерних технологій. Повнотекстова база даних.

[Directory of Open Access Scholarly Resources](http://road.issn.org/) (ROAD);

ROAD - каталог наукових ресурсів у відкритому доступі. Включає в себе ряд Open Access-ресурсів, в тому числі журналів, матеріалів конференцій, монографій та інституційних репозитаріїв. Матеріали включаються в каталог на основі певних критеріїв - відкритий доступ до всього змісту ресурсів; ресурс складається в основному з науково-дослідних робіт; аудиторія ресурсу, в основному, дослідники та науковці.

- [Nature Publishing Group \(NPG\);](http://www.nature.com/)

Nature Publishing Group (NPG) - міжнародна видавнича компанія, яка публікує наукові журнали. Входить до складу видавничої групи Macmillan Publishers, якою в свою чергу володіє Georg von Holtzbrinck Publishing Group. Головним і найбільш відомим журналом, що випускається NPG є Nature є щотижневий міждисциплінарний науковий журнал, що видається з 1869 року. Основні тематичні напрямки публікацій: науки про життя (включаючи медицину), хімічні науки, науки про Землю та довкілля, Фізичні науки.

#### - [JSTOR;](http://www.jstor.org/)

JSTOR - це доступ до архівних номерів провідних журналів з гуманітарних, суспільних і природних науках. У колекції поміщають точні електронні копії всіх номерів журналів з моменту заснування.

## [Znanium.com;](http://znanium.com/)

Ресурс містить колекцію електронних версій книг , журналів , статей та ін . , Згрупованих за тематичними і цільовим ознаками.

[український індекс наукового цитування;](http://uincit.uran.ua/)

У тестовому режимі відкритий доступ до нового ресурсу - «Український індекс наукового цитування», що дозволяє проводити наукометричний моніторинг суб'єктів наукової діяльності України.

- [електронно-бібліотечної системі \(ЕБС\) видавництва «Лань»](http://e.lanbook.com/)

Ресурс містить 120 періодичних видань з соціально-гуманітарних, природничих і

технічних наук, що видаються вищими навчальними закладами Росії, а також до класичних праць з історії, філософії, соціології, літературознавства, економіки, права, психології, педагогіки та інших наук.

- [Доступ до наукової періодики України](http://www.irbis-nbuv.gov.ua/cgi-bin/irbis_nbuv/cgiirbis_64.exe?C21COM=F&I21DBN=UJRN&P21DBN=UJRN&S21CNR=20&Z21ID=)

Ресурс містить більше ніж 2422 - журналів; 19859 - випусків; 476663 - повних тексів статей.

- [Доступ до платформи PressReader](http://www.pressreader.com/)

Ресурс містить більше- 5000 газет і журналів на 60 мовах; Газети, представлені в їх традиційному форматі і розмірі, включаючи повний зміст, зображення і рекламу; зручна навігація та інтерфейс на 9 іноземних мовах; миттєвий переклад статті на 13 іноземних мовах; можливість друку будь-якої газети і будь-якої статті; можливість прослуховування (аудіо-версія); пересилання статті по e-mail, опублікування в блогах і соціальних мережах; простий і розширений пошук; фотогалерея основних світових подій; мобільна версія для планшетів або мобільних телефонів.

Автоматизація цитування та пошуку інформації можлива за використання спеціалізованого програмного забезпечення, зокрема [EndNote.](https://endnote.com/)

EndNote — комерційна система управління бібліографічною інформацією , що застосовується для управління посиланнями та бібліографією, що дозволяє відформатувати їх згідно з численними стандартами цитування . Компанія-виробник - Clarivate Analytics (нині, раніше - Thomson Reuters).

Формування посилань на джерела літератури рекомендовано здійснювати відповідно до [ДСТУ 8302:2015 «Інформація та документація. Бібліографічне](https://drive.google.com/file/d/1-ygtDAce0BuoHgDAvZi4eIlpcHet_EPm/view?usp=sharing)  [посилання. Загальні положення та правила складання»](https://drive.google.com/file/d/1-ygtDAce0BuoHgDAvZi4eIlpcHet_EPm/view?usp=sharing) з урахуванням правок (код УКНД 01.140.40).

Приклад оформлення джерел літератури згідно ДСТУ 8302:2015:

#### **Книги**

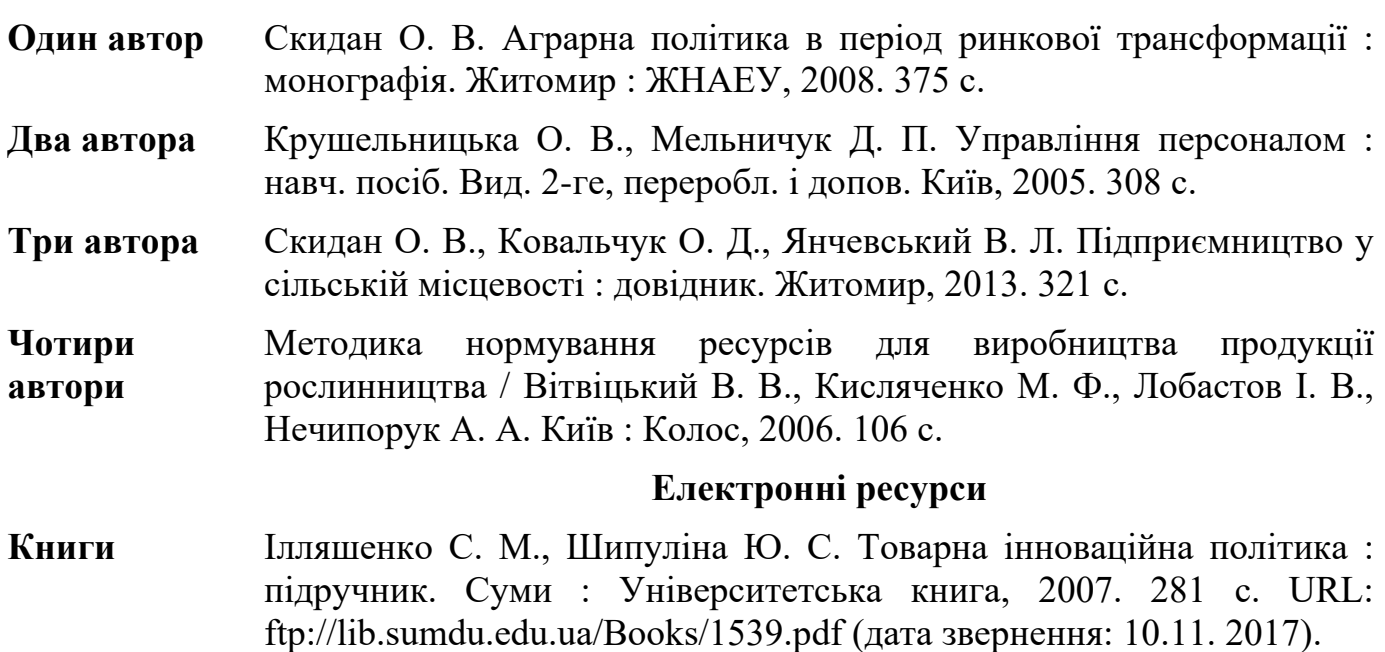

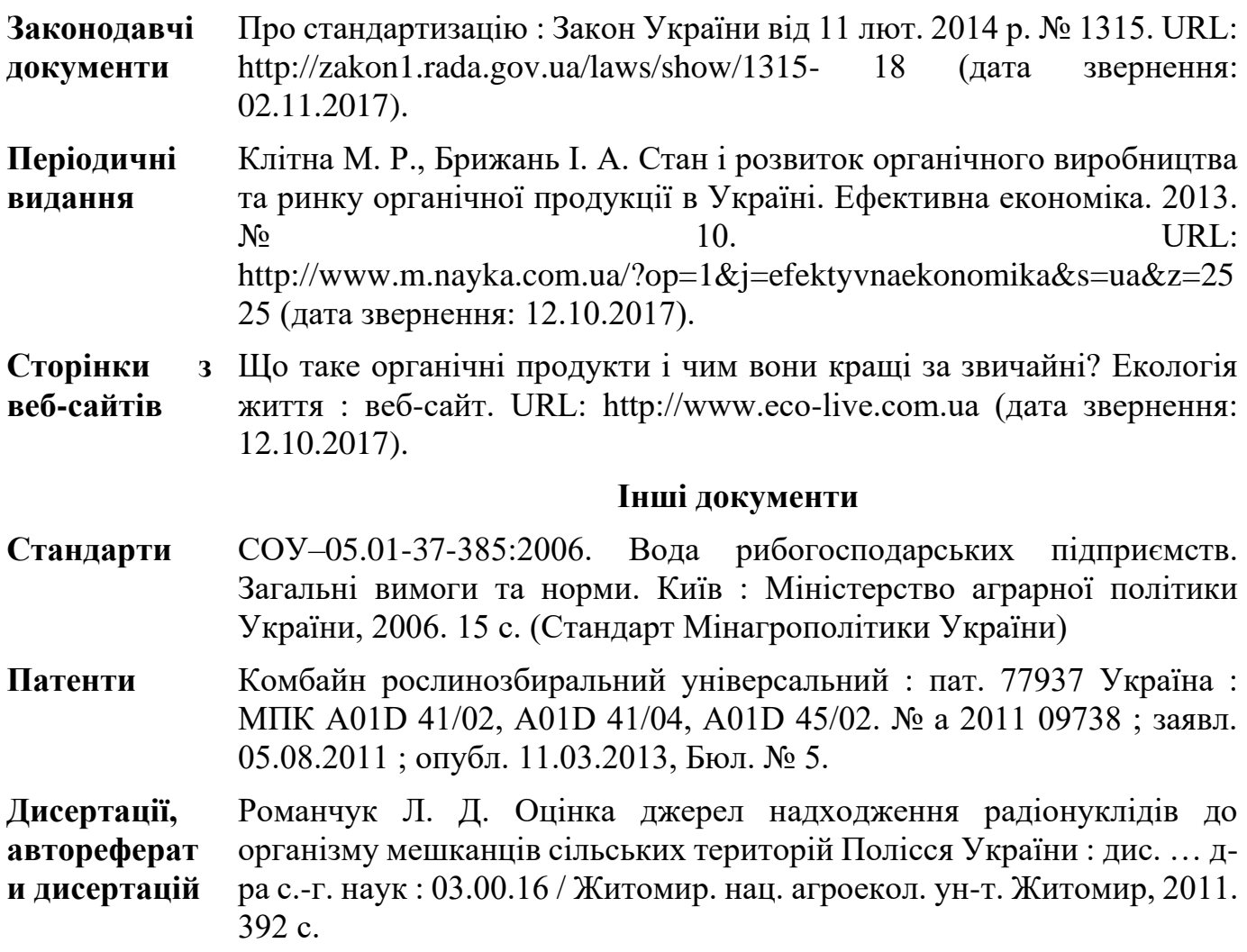

Дозволяється використовувати й інші стилі оформлення джерел літератури, зокрема:

- APA (American Psychological Association) Reference Style;
- Chicago Style;
- Harvard style;
- Vancouver style;
- MLA (Modern Language Association) style.

#### **APA STYLE**

Дослідження показало, що найбільш розповсюдженим стилем оформлення джерел є APA (American Psychological Association) Reference Style, який використовується в найбільшій кількості журналів. Цей стиль був розроблений Американською Асоціацією Психологів для використання у сфері психології, а пізніше був прийнятий й іншими дисциплінами.

Восени 2019 року було видано сьоме оновлене видання APA стандартів, в якому в деталях зазначені всі нюанси оформлення робіт. Він вступає в силу та буде загальноприйнятим в міжнародних виданнях весною 2020 року. Цитування відповідно до стилю APA (7th edition) здійснюється двома способи:

- внутрішньотекстове цитування;

- позатексовий варіант (безпосередньо у списку джерел, що використовувались у праці).

Використовуйте лише прізвище автора (авторів) з комою та роком публікації. Додайте номери сторінок, глав чи розділів, якщо Вам потрібно конкретизувати інформацію, наприклад, якщо Ви цитуєте, перефразовуєте чи узагальнюєте сказане автором у його роботі.

Ніякої різниці між книгами, статтями журналів, Інтернет-документами чи іншими форматами не робиться, за винятком електронних документів, які не містять номерів сторінок. У цьому випадку використовуйте номер абзацу, якщо він є, з абревіатурою цього абзацу.

Повна інформація про джерело наводиться у довідковому списку літератури (References) в кінці документа:

Деталі схеми джерела будуть варіюватися залежно від типу роботи, що згадується, кількості авторів, вкотре згадується джерело в роботі тощо. Всі ці деталі варто розуміти і використовувати в процесі написання роботи, у такий спосіб Ви мінімізуєте час, який будете витрачати на оформлення Вашої роботи.

Стиль цитування APA став одним з найбільш відомих у світі, асоціація постійно оновлює та модернізує його задля відповідності усім сучасним тенденціям у сфері оформлення наукових робіт та пошуку джерел інформації. Вся інформація по оформленню зібрана та вдало структурована у збірнику компанії, який можна замовити собі, для детального вивчення.

#### **CHICAGO STYLE**

Пропоную розглянути не менш розповсюджений стиль оформлення джерел наукових публікацій - Chicago Style. Стиль було створено видавництвом Чиказького університету у 1906 році для використання у сфері суспільних, а згодом фізичних та природничих наук.

Особливістю Чиказького стилю ( 17th edition ) цитування є можливість, як і в стилі APA, вибору з декількох форматів посилань:

- у середині тексту;
- за межами тексту в розділі джерел.

#### **HARVARD STYLE**

Сталої структури Гарвардського стилю цитування наукових робіт не існує, адже немає установи, яка б його розробляла та затверджувала. Через відсутність стандартної форми, виникають постійні модифікації цього стилю. На сьогодні варіацій оформлення джерел за Гарвардським стилем більш ніж 60. Вони різняться за регіонами, установами, рівнями, проте мають схожі загальні структури.

Ми розглянемо найбільш загальну та розповсюджену структуру оформлення за цим стилем. Проте пам'ятайте, що всі нюанси оформлення джерел, можна уточнити у видавництва, в яке Ви плануєте надсилати Вашу роботу.

Гарвардський стиль оформлення джерел, є подібним до перших двох стилів і буде мати наступний формат посилань в середині тексту та за межами тексту в розділі джерел.

#### **VANCOUVER STYLE**

Ванкуверський стиль використовує нотаційний метод посилання при посиланні на джерело інформації в тексті документа.

У найпростішій формі число в дужках (круглі дужки), розміщене в тексті роботи, вказує на відповідну довідку

Цитати нумеруються послідовно в тому порядку, в якому вони відображаються в тексті, і кожне цитування відповідає нумерованому посиланню, що містить інформацію про публікацію про вказане джерело, у списку довідок у кінці публікації, реферату чи завдання.

Після того, як джерело було цитовано, те саме число використовується у всіх наступних посиланнях. Ніякої різниці між друкованими та електронними посиланнями при цитуванні в тексті не робиться.

У кінці статті має бути пронумерований список посилань

Список слід розташовувати в порядку цитування в тексті публікації, а не в алфавітному порядку.

#### **MLA STYLE**

Останнім стилем оформлення цитувань та посилань в наукових роботах, який ми розглянемо в цій статті буде MLA (The Modern Language Association ) style. Цей стиль є найбільш розповсюдженим при оформленні праць та при цитуванні джерел в області гуманітарних наук.

Був розроблений для використання в англійській філології, для дослідження інших сучасних мов або літератур, включаючи порівняльний аналіз, літературну критику, дослідження засобів масової інформації, культурології, суміжних дисциплін.Мета стилю MLA полягає в тому, щоб бути коротким і надати лише необхідну кількість деталей для ідентифікації цитованої роботи та розташування інформації в цій роботі.

Використовуйте лише прізвище автора (авторів) і номери сторінки чи розділу, якщо вам потрібно вказати конкретні дані

Повна інформація про джерело наведена у цитованому списку літератури у кінці документа.

Посилання у списку цитованих творів містять усю інформацію, яка потрібна комусь, щоб знайти Ваше джерело та розташовані в алфавітному порядку за автором.

#### **Методика проведення дослідження**

<span id="page-15-0"></span>Розділ має містити вичерпну інформацію про методи і засоби, використані під час проведення дослідження. Обсяг розділу, за звичай, не більше **3-5 сторінки**. Рекомендовано структурувати розділ за такими частинами:

- Сировина для проведення дослідження (походження, властивості);
- Обладнання, використане для проведення дослідження (із зазначенням марки, технічних характеристик, країни походження, за необхідності додаванням фотографій або принципових схем);
- Характеристика досліджуваного процесу в лабораторних умовах (із зазначенням принципової схеми технологічного процесу, що досліджується, змоделюваного в умовах лабораторії);
- План експерименту (за умови виконання повного факторного експерименту);
- Використані методи статистичного та математичного оброблення

Структура розділу погоджується із керівником на етапі планування дослідної частини роботи.

Тип експерименту (активний або пасивний) обирає здобувач спільно із науковим керівником. У випадку дослідження властивостей сировини або продуктів перероблення, доцільно застосовувати **дисперсійний аналіз**.

Дисперсійний аналіз (англ. analysis of variance (ANOVA)) являє собою статистичний метод аналізу результатів, які залежать від якісних ознак.

Кожен фактор може бути дискретною чи неперервною випадковою змінною, яку розділяють на декілька сталих рівнів (градацій, інтервалів). Якщо кількість вимірювань (проб, даних) на всіх рівнях кожного з факторів однакова, то дисперсійний аналіз називають рівномірним, інакше — нерівномірним.

В основі дисперсійного аналізу є такий принцип (факт з математичної статистики): якщо на випадкову величину діють взаємно незалежні фактори A, B, …, то загальна дисперсія дорівнює сумі дисперсій, зумовлених дією окремо кожного з факторів.

В будь-якому експерименті середні значення досліджуваних величин змінюються у зв'язку зі зміною основних факторів (кількісних та якісних), що визначають умови досліду, а також і випадкових факторів. Дослідження впливу тих чи інших факторів на мінливість середніх є задачею дисперсійного аналізу.

Дисперсійний аналіз використовує властивість адитивності дисперсії випадкової величини, що обумовлено дією незалежних факторів. В залежності від числа джерел дисперсії розрізняють однофакторний та багатофакторний дисперсійний аналіз.

Дисперсійний аналіз особливо ефективний при вивченні кількох факторів. При класичному методі вивчення змінюють тільки один фактор, а решту залишають постійними. При цьому для кожного фактору проводиться своя серія спостережень, що не використовується при вивченні інших факторів. Крім того, при такому методі досліджень не вдається визначити взаємодію факторів при одночасній їх зміні. При дисперсійному аналізі кожне спостереження служить для одночасної оцінки всіх факторів та їх взаємодії.

Дисперсійний аналіз полягає у виділенні й оцінюванні окремих факторів, що викликають зміну досліджуваної випадкової величини. При цьому проводиться розклад сумарної вибіркової дисперсії на складові, обумовлені незалежними факторами. Кожна з цих складових є оцінкою дисперсії генеральної сукупності. Щоб дати оцінку дієвості впливу даного фактору, необхідно оцінити значимість відповідної вибіркової дисперсії у порівнянні з дисперсією відтворення, обумовленою випадковими факторами. Перевірка значимості оцінок дисперсії проводять з допомогою критерію Фішера.

Коли розрахункове значення критерію Фішера виявиться меншим табличного, то вплив досліджуваного фактору немає підстав вважати значимим. Коли ж розрахункове значення критерію Фішера виявиться більшим табличного, то цей фактор впливає на зміни середніх. В подальшому ми вважаємо, що виконуються наступні припущення:

Випадкові помилки спостережень мають нормальний розподіл.

Фактори впливають тільки на зміну середніх значень, а дисперсія спостережень залишається постійною.

Фактори, що розглядаються в дисперсійному аналізі, бувають трьох родів:

- з випадковими рівнями, коли вибір рівнів проходить з безмежної сукупності можливих рівнів та супроводжується рандомізацією і рівні вибираються випадковим чином;
- з фіксованими рівнями;
- змішаного типу частина факторів розглядається на фіксованих рівнях, але рівні решти вибираються випадковим чином.

Дисперсійний аналіз застосовується в різних формах в залежності від структури об'єкту, що досліджується; вибір відповідної форми є однією з головних складностей в практичному застосуванні аналізу.

У випадку дослідження технологічного процесу слід застосовувати **регресійний аналіз**.

Регресійний аналіз — розділ математичної статистики, присвячений методам аналізу залежності однієї величини від іншої. На відміну від кореляційного аналізу не з'ясовує чи істотний зв'язок, а займається пошуком моделі цього зв'язку, вираженої у функції регресії.

Регресійний аналіз використовується в тому випадку, якщо відношення між змінними можуть бути виражені кількісно у виді деякої комбінації цих змінних. Отримана комбінація використовується для передбачення значення, що може приймати цільова (залежна) змінна, яка обчислюється на заданому наборі значень вхідних (незалежних) змінних. У найпростішому випадку для цього використовуються стандартні статистичні методи, такі як лінійна регресія. На жаль, більшість реальних моделей не вкладаються в рамки лінійної регресії. Наприклад, розміри продажів чи фондові ціни дуже складні для передбачення, оскільки можуть залежати від комплексу взаємозв'язків множин змінних. Таким чином, необхідні комплексні методи для передбачення майбутніх значень.

Регресійні моделі передбачають значення змінної *Y* на основі заданих значень змінних *X*. Процедура підбору параметрів моделі з використанням передбачення на основі вибірки даних в межах діапазону її значень відомо як **інтерполяція**. Передбачення за межами діапазону значень даних відомо як **екстраполяція**. Виконання екстраполяції тісно залежить від регресійних припущень. Чим далі екстраполяція поширюються від даних, тим більшою буде відхилення моделі від реальних значень.

При виконанні екстраполяції, як правило рекомендують, передбачені значення слід

супроводжувати довірчим інтервалом прогнозування, який задає міру невпевненості. Такі інтервали мають тенденцію значно розширюватися коли значення незалежної величини (або величин) виходять за межі діапазону, що покривали дані спостереження. З цієї та інших причин не можна бездумно використовувати дані екстраполяції.

Однак, такі інтервали не покривають усієї множини можливих помилок моделювання, що можуть виникнути: зокрема, припущення існування певної форми залежності між величинами *Y* і *X*. Якісно проведений регресійний аналіз буде мати також оцінку того, наскільки припущена форма залежності відповідає даним спостереження, але тільки в межах діапазону значень наявних незалежних змінних. Це означає, що будь-яка екстраполяція значно залежить від припущень щодо структурної форми регресійної залежності. Не слід обирати залежність лінійності за змінними і лінійність за параметрами лише з міркувань зручності розрахунків, для побудови моделі слід залучати всі доступні знання. Якщо відомо, що залежні змінні не можуть вийти за межі певного діапазону значень, це може стати корисним при виборі моделі – навіть якщо в отриманій вибірці не має значень близьких до таких меж. Вплив цього кроку на вибір правильної форми функції для регресії може бути досить важливим, якщо передбачається екстраполяція. Як мінімум, це може запевнити що будь-яка екстраполяція на основі підібраної моделі буде "реалістичною" (або відповідає тому, що відомо).

Інтенсифікувати статистичне оброблення можливо за використання спеціалізованого програмного забезпечення:

- [MS Excel](https://www.microsoft.com/uk-ua/microsoft-365/excel) (вимагає придбання ліцензії);
- [StatSoft Statistica Modeler](https://www.fortsoft.com.ua/ua/catalog/programmy-dlya-predpriyatiy-biznesa/statsoft-statistica-modeler.html) (вимагає придбання ліцензії);
- [Google Sheets](https://www.google.com/intl/uk/sheets/about/) (безкоштовний вільний доступ).

#### **Результати дослідження**

<span id="page-18-0"></span>Розділ, за звичай, структурований та містить головні результати наукового дослідження. Додаткові рисунки, таблиці, графічні матеріали тощо розміщують у додатках. Підрозділи мають відповідати завданням дослідження. Обсяг розділу, за звичай, не перевищує **10-15 сторінок**.

Скорочення слів у роботі слід застосовувати лише в заголовках бібліографічних описів, якщо вони не є першим словом заголовку та в тексті при розміщенні біля цифр, назв, прізвищ та в таблицях: р. (річка), р. (рік), рр. (роки), т (тонн), м (метр), см (сантиметрів), млн (мільйонів), млрд (мільярдів), грн (гривня), год (година), хв (хвилина), с (секунда), вид-во (видавництво), акад. (академік), д-р (доктор), доц. (доцент), проф. (професор), ім. (імені), рис. (рисунок), № (номер), обл. (область); пр. (праці), р-н (район), с.-г. (сільськогосподарський), с. (сторінка), табл. (таблиця), тис. (тисяча), укр. (український), ч. (частина), % (відсоток).

В інших випадках скорочення в тексті роботи не допускаються. В скорочених словах одиниць вимірів (т) і тих, які зберегли останні букви, крапки не ставляться (видво), а біля всіх інших скорочених слів ставляться крапки (шт., с.-г.).

Цифри до десяти, які вживаються без розмірностей, в тексті пишуть словами (у трьох варіантах, на дев'яти ситах), а більші за десять – пишуть цифрами (у 15 варіантах, на 20 зернах).

Складні прикметники з двох слів (біло-жовте забарвлення), а також ті, першою частиною яких є числівник, пишуться через дефіс (три-прогінні).

Тире ставиться між однорідними членами речення (впродовж двох–трьох років, температура 20–22 ºС).

Абсолютний відсоток приводять із точністю до одного знаку (наприклад, вміст білка 17,2 %), а відносний – до цілих чисел (наприклад, вихід продукту підвищувався на 23 %).

Таблиці та ілюстрації нумерують у межах розділу, за виключенням таблиць і додатків, розмішених у додатках. Номер таблиці та ілюстрації повинен складатися з номера розділу і порядкового номера таблиці або ілюстрації, між якими ставиться крапка, наприклад: Таблиця 3.2 – друга таблиця третього розділу.

Формули (рівняння) в кваліфікаційній роботі (якщо їх більше однієї) нумерують у межах розділу. Номер формули складається з номера розділу та порядкового номера формули у розділі, між якими ставлять крапку. Номери формул пишуть біля правого поля аркуша на рівні відповідної формули у круглих дужках.

Основними видами ілюстративного матеріалу в кваліфікаційній роботі є: креслення, технічний рисунок, схема, оригінали фотознімків, штрихові ілюстрації, діаграма і графік. Фотознімки розміром, меншим за формат А4, наклеюють на стандартні аркуші білого паперу формату А4.

Ілюстрації (знімки, креслення, схеми, графіки, карти) і таблиці необхідно подавати безпосередньо після посилання на них у тексті або на наступній сторінці, якщо на цій сторінці вони не уміщуються. Ілюстрації і таблиці, розміщені на окремих сторінках роботи, включають до загальної нумерації сторінок. Таблицю, малюнок або креслення, розміри яких більші формату А4, також враховують як одну сторінку і розміщують у відповідних місцях після згадування у тексті або в додатках.

Посилання на ілюстрацію в тексті розміщують у вигляді виразу в круглих дужках (рис. 3.9) або звороту типу: ....як це видно з рис. 3.9…, або ... що показано на рис. 3.9...

Підпис під ілюстрацією має чотири основних елементи:

– найменування графічного сюжету, що позначається словом «Рис.»;

– порядковий номер ілюстрації, який вказується цифрами;

– тематичний заголовок ілюстрації;

– експлікацію, яка будується так: деталі сюжету позначають цифрами, що виносять у підпис, супроводжуючи їх текстом.

Цифровий матеріал, зазвичай, повинен оформляється у вигляді таблиць.

Кожна таблиця повинна мати назву, яку розміщують над таблицею. Слово Таблиця починають з великої літери курсивом і розміщують у правому верхньому куті над відповідним заголовком таблиці. Назву таблиці також починають з великої літери, наводять жирним шрифтом, вирівнювання по центру.

При переносі таблиці на інший аркуш (що робити не бажано) справа над переносною частиною пишуть слова Продовження табл. 3.2.

Заголовок кожної графи у головці таблиці має бути, по можливості, коротким. Слід уникати повторів тематичного заголовка в заголовках граф, одиниці виміру зазначати у тематичному заголовку.

Заголовки граф у таблицях повинні починатися з великих літер, а підзаголовки – з маленьких, якщо вони складають одне речення із заголовком, і з великих, якщо вони є самостійними (див. вище приклад оформлення таблиці). Не допускається назву таблиці розміщувати на одній сторінці, а саму таблицю – на іншій. Графу з порядковими номерами рядків до таблиці включати не треба.

Боковик, як і головка, потребує лаконічності. Повторювані слова тут також виносять в об'єднувальні рубрики, загальні для всіх заголовків боковика слова розміщують у заголовку над ним.

Якщо цифрові або інші дані в якому-небудь рядку таблиці не подають, то в ньому ставлять прочерк.

Таблицю уміщують після першого згадування про неї у тексті або на наступній сторінці, так, щоб її можна було читати без повороту переплетеного блоку наукової роботи або з поворотом за стрілкою годинника.

Рівняння і формули треба виділяти з тексту вільними рядками. Вище і нижче кожної формули потрібно залишити один вільний рядок. З метою економії місця кілька однотипних формул, відокремлених від тексту, можна подати в одному рядку, а не одну під одною. Невеликі і нескладні формули, що не мають самостійного значення, вписують усередині рядків тексту.

Пояснення значень символів і числових коефіцієнтів треба подавати безпосередньо під формулою в тій послідовності, в якій вони наведені у формулі. Значення кожного символу і числового коефіцієнта треба подавати з нового рядка. Перший рядок пояснення починають зі слова «де» без двокрапки.

Загальне правило пунктуації у тексті з формулами таке: формула входить до речення як його рівноправний елемент. Тому в кінці формул і в тексті перед ними розділові знаки ставлять відповідно до правил пунктуації.

Двокрапку перед формулою ставлять лише у випадках, передбачених правилами пунктуації: у тексті перед формулою є узагальнююче слово, цього вимагає побудова тексту, що передує формулі.

Розділовими знаками між формулами, котрі йдуть одна під одною і не відокремлені текстом, можуть бути кома або кома з крапкою безпосередньо за формулою до її номера.

#### **Технологічна частина**

<span id="page-20-0"></span>Розроблення, наукове обґрунтування, розрахунок технологічного обладнання та опис технологічної схеми виробництва або технологічного процесу відбувається із врахуванням результатів наукового дослідження та висновкам. Схема містить зазначення режимів, рекомендованих за результатами наукового дослідження. Марки та характеристика обраного технологічного устаткування додається у вигляді специфікації до технологічної схеми.

Графічна частина рекомендовано виконувати за допомогою графічних редакторів. Розширені можливості побудови блок-схеми має редактор [Google Docs.](https://www.google.com/intl/uk_ua/docs/about/) Графічна частина може бути виконана за допомогою спеціалізованого програмного забезпечення

#### [AUTODESK.](https://www.autodesk.com/)

Графічний пакет AutoCAD призначений для автоматизації проектних і креслярських робіт, а також при розробці конструкторської документації та здійснення документообігу. Відсутні обмеження на види вказаних робіт, які можуть бути виконані з використанням системи.

При проектно–конструкторських роботах AutoCAD створює не просто графічний образ. Система дозволяє проаналізувати сформовані об'єкти, обслуговуючи їх на зразок менеджера бази даних. При цьому забезпечується висока швидкість виконання і простота створення креслення і його модифікацій.

Крім цього, AutoCAD надає можливість логічно пов'язані фрагменти креслення розмістити на виділених шарах або згрупувати їх і розглядати як єдине ціле. За допомогою простих команд можна просто і швидко поставити розмірні лінії і тексти. Крім цього передбачена можливість працювати з тривимірними об'єктами і легко коригувати їх.

Система AutoCAD постійно розвивається і складається з трьох основних компонентів: графічного редактора AutoCAD, функціональної мови програмування високого рівня AutoLISP і інструментальних засобів для створення графічного інтерфейсу користувача, наприклад за допомогою DCL. Цим він істотно відрізняється від інших програмних комплексів, які дає можливість самостійно створювати графічне середовище користувача і формувати його програмне забезпечення.

Головне завдання системи AutoCAD - це надати можливість фахівцям для автоматизованого моделювання креслень та тривимірних об'єктів, що складаються з декількох сотень компонентів. Система дуже зручна для роботи як окремих проектувальників і конструкторів, так і для роботи групи користувачів, наприклад в конструкторському бюро. Дозволяє організовувати спільну роботу декількох фахівців разом, а також зручний обмін даних як з іншими системами і графічними редакторами. Разом з цим AutoCAD забезпечує високу швидкість роботи з проектування виробів, та широкі можливості щодо комплексного редагування готових моделей.

Сучасні версії AutoCAD дозволяють вести роботу одночасно над кількома проектами та кресленнями, які можуть бути пов'язані і змінювати свої параметри відносно один-одного. Має ефективні засоби для візуалізації спроектованої моделі в тривимірному просторі. Зручний і адаптивний інтерфейс AutoCAD дозволяє налаштувати його під потреби конкретного користувачі, пов'язує графічні об'єкти з зовнішніми базами даних.

#### **Висновки**

<span id="page-21-0"></span>У першому пункті висновків коротко оцінюють стан вивченості питання (на основі огляду джерел літератури). Далі характеризують основні положення теоретичного і практичного характеру, що випливають із результатів досліджень. Необхідно наголосити на якісних і кількісних показниках здобутих результатів. Висновки повинні відповідати поставленим задачам досліджень.

#### <span id="page-21-1"></span>**Список використаних джерел літератури**

Відповідно до ДСТУ, джерела літератури подають одним із таких способів: у порядку появи посилань у тексті, в алфавітному порядку прізвищ перших авторів або заголовків, у хронологічному порядку. У випадку використання інших стилів оформлення, керуються відповідними вимогами до них.

## **5. ЗАХИСТ ТА ОЦІНЮВАННЯ КУРСОВОГО ПРОЄКТУ**

<span id="page-22-0"></span>Захист курсового проєкту оцінюється у 30 балів. Захист курсового проєкту проводять публічно за участі комісії із трьох науково-педагогічних працівників кафедри. Головуючим комісії є ведучий курсу. Рекомендовано залучати до складу комісії завідувача випускової кафедри, гаранта освітньої програми, представників від виробництва.

Процедура захисту проєкту складається із двох частин: презентація курсового проєкту у довільній формі; дискусія за тематикою наукового дослідження.

Презентація курсового проєкту відбується у вигляді ділової гри. Комісія виступає у ролі інвестора проєкту, а здобувач обґрунтовано доповідає про переваги свого проєкту та його конкурентоспроможність. Дієвим способом аналізу проєкту є використання SWOT-аналізу.

В умовах мінливих ринкових відносин і нинішньої конкуренції слід тримати руку на пульсі свого бізнесу. У цьому допомагають різноманітні аналітичні інструменти, зокрема SWOT-аналіз. Він надає можливість дізнатися про внутрішні сильні та слабкі сторони підприємства, а також про його зовнішні можливості й загрози.

SWOT:

- Strengths сильні сторони;
- Weakness слабкі сторони;
- Opportunities можливості;
- Threats загрози.

У перші два квадрати потраплять внутрішні чинники, що стосуються конкуренції та цільової аудиторії, в другі - зовнішні. До сильних сторін враховуйте все, що допоможе вам досягти успіху в обраній ніші.

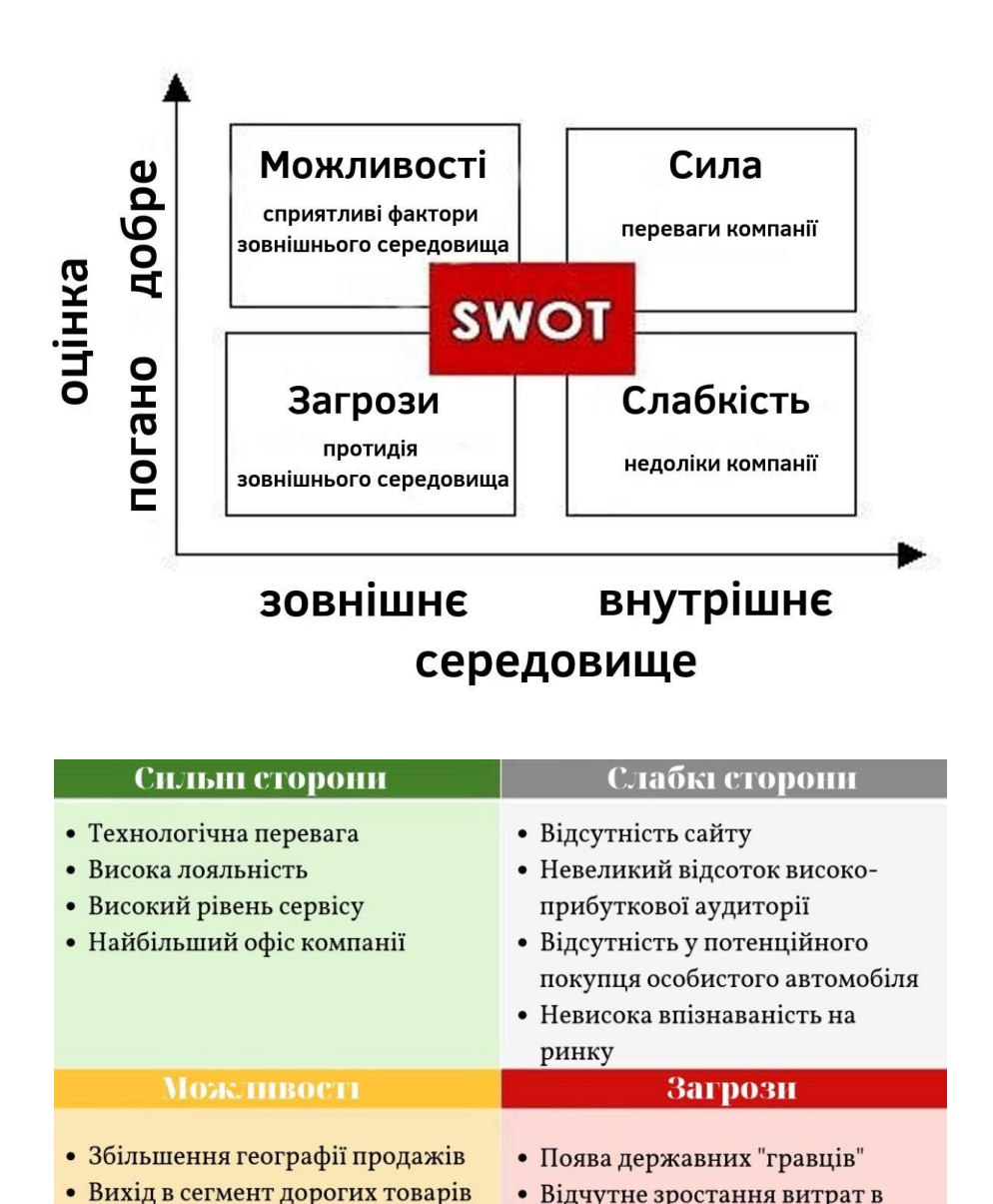

• Відчутне зростання витрат в • Впровадження нової технології галузі • Використання інтернет та e-mail • Зниження доходу у частини маркетингу для реклами товару клієнтів

За змістовне та переконливе представлення курсового проєкту, здобувач отримує до **20 балів**. Після представлення проєкту, здобувач та комісія дискутують за тематикою роботи. За переконливість під час дискусії, вільне володіння державною мовою, високий рівень аргументації тверджень, здобувач отримує до **10 балів**.

## <span id="page-23-0"></span>**6. ПОРЯДОК ОСКАРЖЕННЯ ОЦІНЮВАННЯ КУРСОВОГО ПРОЄКТУ**

У випадку непогодження здобувача із підсумковою оцінкою, здобувач має право на оскарження результату відповідно до [Положення про апеляцію здобувачів вищої](https://www.udau.edu.ua/ua/file/8kHn)  [освіти щодо оцінки, отриманої під час підсумкового семестрового контролю в](https://www.udau.edu.ua/ua/file/8kHn)  [уманському національному університет садівництва.](https://www.udau.edu.ua/ua/file/8kHn)

Для реалізації права на оскарження підсумкової оцінки, здобувачем формується заява, шо подається особисто протягом 2 (двох) робочих днів після підсумкового оцінювання декану факультету, на якому навчається студент.

Апеляційна заява, подана не в установлені терміни, розгляду не підлягає.

Заяву студента візує декан факультету та передає її на 'розгляд проректора з науково-педагогічної роботи. Заява реєструється в Журналі реєстрації апеляцій, що знаходиться в деканаті факультету.

Апеляційна заява має бути розглянута на засіданні апеляційної комісії протягом 2 (двох) робочих дні після утворення апеляційної комісії. Здобувач має право бути присутнім на засіданні апеляційної комісії. Для цього секретар апеляційної комісії повідомляє здобувача дату, місце та час проведення апеляційної комісії.

Під час розгляду апеляції секретар апеляційної комісії веде протокол за формою, де записує всі зауваження членів комісії та відповідні висновки.

Після закінчення засідання апеляційної комісії протокол із висновками щодо оцінювання екзаменаційних відповідей студента підписується всіма членами апеляційної комісії.

Результати апеляції оголошуються студентові відразу після закінчення розгляду його роботи (обговорення відповідей), про що студент особисто робить відповідний запис у протоколі засідання апеляційної комісії.

Рішення апеляційної комісії приймаються більшістю голосів від загального .складу комісії. У разі рівної кількості голосів "за" та "проти" приймається рішення, яке підтримав голова комісії.

У разі відсутності студента на засіданні апеляційної комісії секретар комісії здійснює відповідний запис у протоколі засідання апеляційної комісії.

# <span id="page-25-0"></span>**ДОДАТКИ**

## **Додаток А Приклад завдання на курсовий проєкт**

# <span id="page-26-0"></span>УМАНСЬКИЙ НАЦІОНАЛЬНИЙ УНІВЕРСИТЕТ САДІВНИЦТВА

Факультет інженерно-технологічний Кафедра харчових технологій Освітня програма Технологія зерна та зернопродуктів (магістр) за спеціальністю 181 Харчові технології курс Інноваційні технології та енергоощадне обладнання зернопереробних виробництв

> **ЗАТВЕРДЖУЮ ведучий курсу Інноваційні технології та енергоощадне обладнання зернопереробних виробництв** \_\_\_\_\_\_\_\_\_\_\_ Олена ЄРЕМЕЄВА **«15» вересня 2023 р.**

## **ЗАВДАННЯ НА КУРСОВИЙ ПРОЄКТ**

**Студенту** *Шевченку Тарасу Григоровичу*

**Тема проєкту** *«Удосконалення процесу водотеплового оброблення зерна пшениці спельти за вироблення крупів плющених із використанням інноваційних методів доставлення теплоти»*

**керівник роботи** *к. с.-г. н., доцент Костецька Катерина Василівна*

**2. Строк подання студентом роботи –** «03» грудня 2023 р.

**3. Вихідні дані до роботи**: Сировина – пшениця спельта сорту Зоря України, тип водотеплового оброблення – пропарювання за допомогою електромагнітного поля струмів надвисокої частоти з подальшим відволожуванням в термоізольованому середовищі.

**4. Перелік питань, які потрібно розробити** *Вступ. 1. Огляд літератури. 2. Умови, схема та методика проведення дослідження. 3. Результати дослідження.*

*4. Тенологічна частина. Висновки. Список використаних джерел. Додатки.* **6. Дата видачі завдання –** «15» вересня 2023 р.

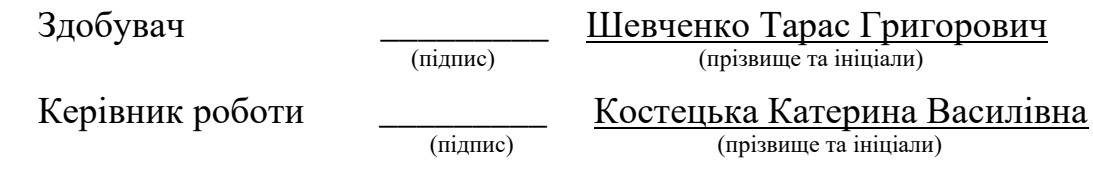

## Додаток Б Приклад заповнення календарного плану

# **КАЛЕНДАРНИЙ ПЛАН**

<span id="page-27-0"></span>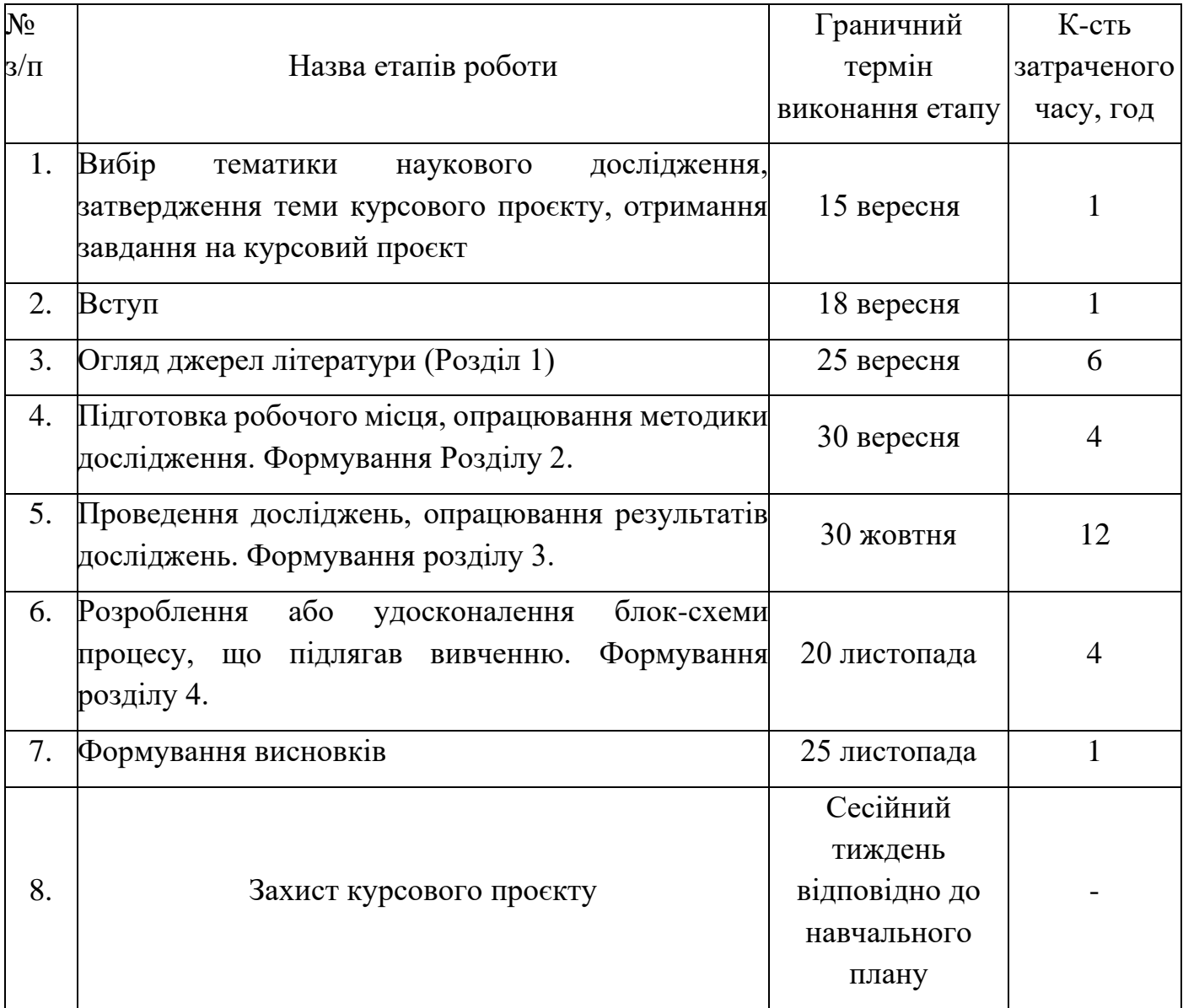

План виконано, зауваження відсутні, рекомендовано до захисту:

Керівник роботи **\_\_\_\_\_\_\_\_\_** Костецька Катерина Василівна

(підпис) (прізвище та ініціали)

## **Додаток В Приклад титульного аркушу курсового проєкту**

# <span id="page-28-0"></span>**МІНІСТЕРСТВО ОСВІТИ І НАУКИ УКРАЇНИ УМАНСЬКИЙ НАЦІОНАЛЬНИЙ УНІВЕРСИТЕТ САДІВНИЦТВА**

Факультет інженерно-технологічний Кафедра харчових технологій

## **ШЕВЧЕНКО ТАРАС ГРИГОРОВИЧ**

## НАУКОВЕ ОБҐРУНТУВАННЯ РЕЖИМІВ ФРАКЦІОНУВАННЯ ЗЕРНА ЧОТИРИВИДОВОГО ТРИТИКАЛЕ

Курсовий проєкт з дисципліни Інноваційні технології та енергоощадне обладнання зернопереробних виробництв

Спеціальність – 181 Харчові технології Освітня програма – Технології зерна та зернопродуктів Освітній рівень – магістр Академічна група – 11-мтз

Науковий керівник – к. т. н., доцент Володимир НОВІКОВ

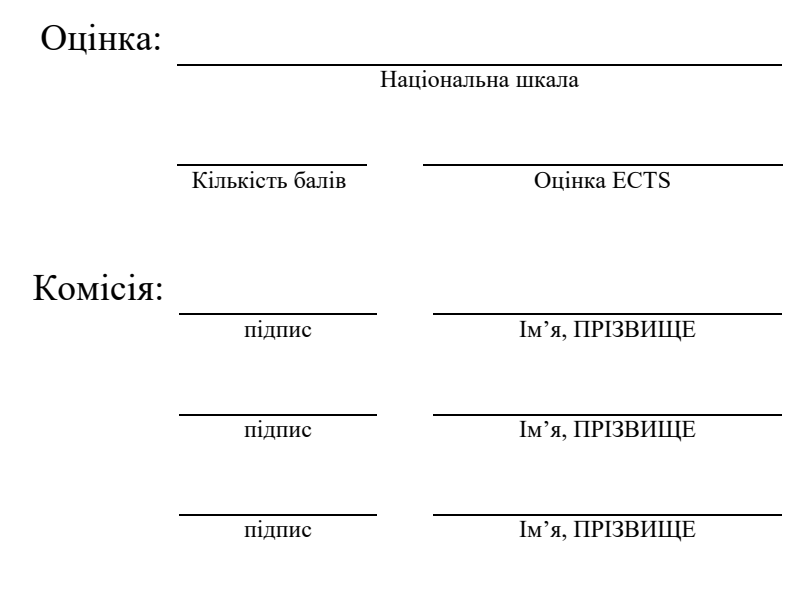